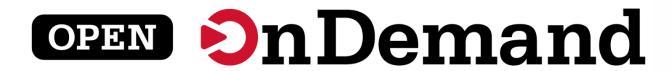

# Gateways23 App Development & Integration

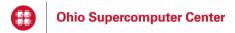

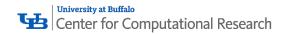

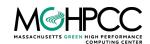

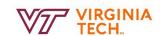

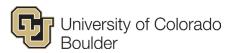

This work is supported by the National Science Foundation of the United States under the awards 1534949, 1835725, and 2138286

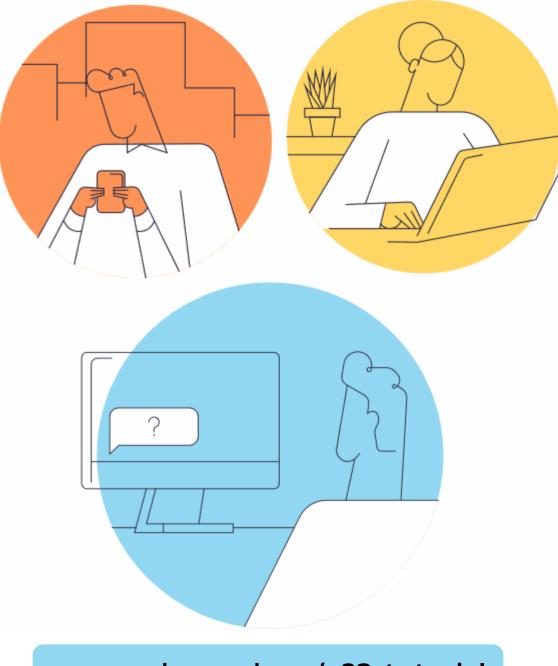

openondemand.org/g23-tutorial

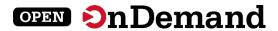

# **Tutorial Agenda**

Logistics

About Open OnDemand

**Tutorial** 

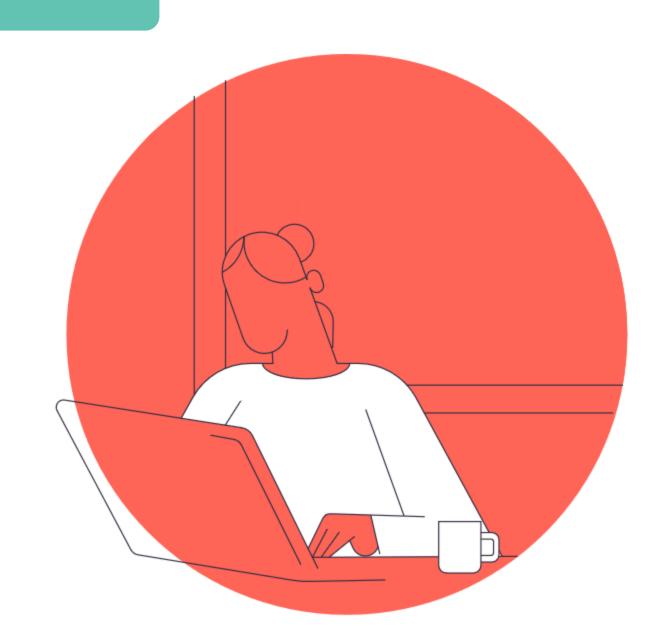

## **Tutorial Instructions**

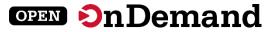

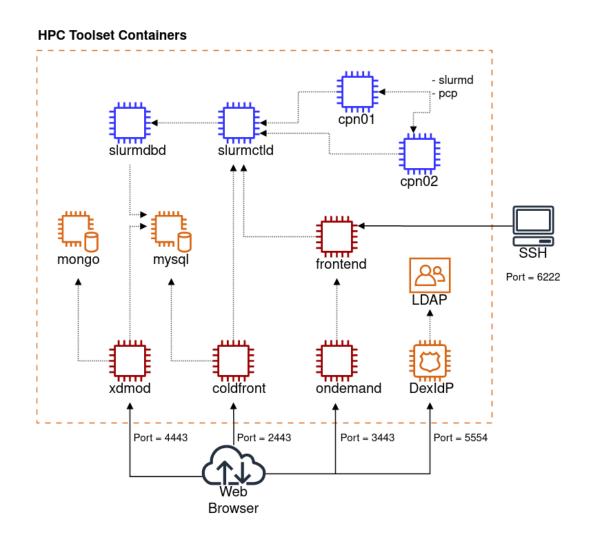

WARNING!!! DO NOT run these containers on production systems. The tutorial container images are configured with hard coded, insecure passwords.

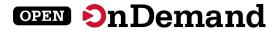

# **Tutorial Help**

Join us on Slack!

openondemand.org/slack

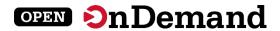

# **Tutorial Agenda**

**Logistics** 

**About Open OnDemand** 

**Tutorial** 

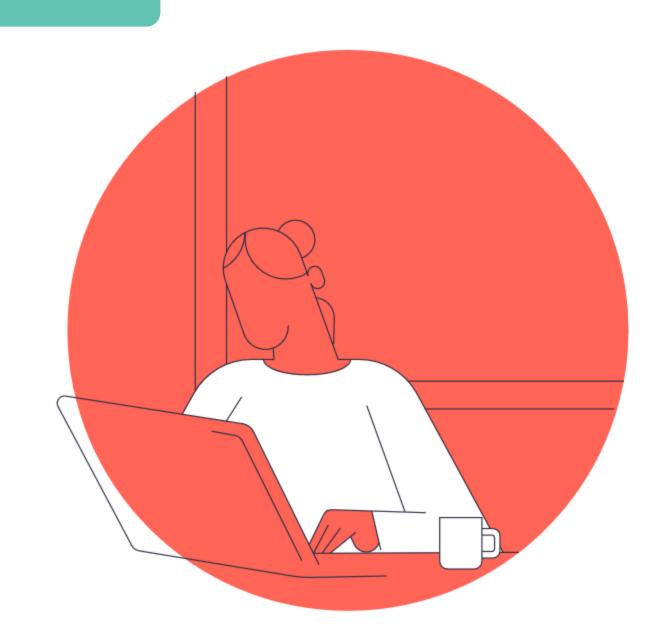

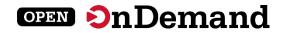

# Run Open OnDemand

Access your organization's supercomputers through the web to compute from anywhere, on any device.

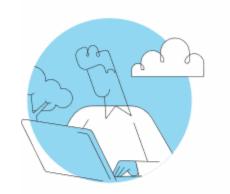

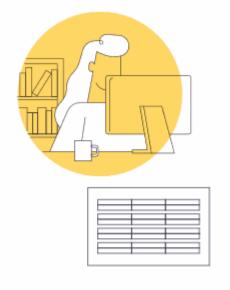

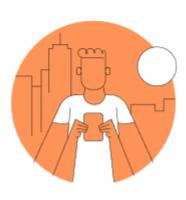

## Zero installation

Run Open OnDemand entirely in your browser. No client software installation required.

## Easy to use

Start computing immediately.
A simple interface makes Open
OnDemand easy to learn and use.

## Compatible with any device

Launch on any device with a browser—even a mobile phone or tablet.

openondemand.org/run

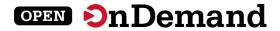

# Any Device, Anywhere

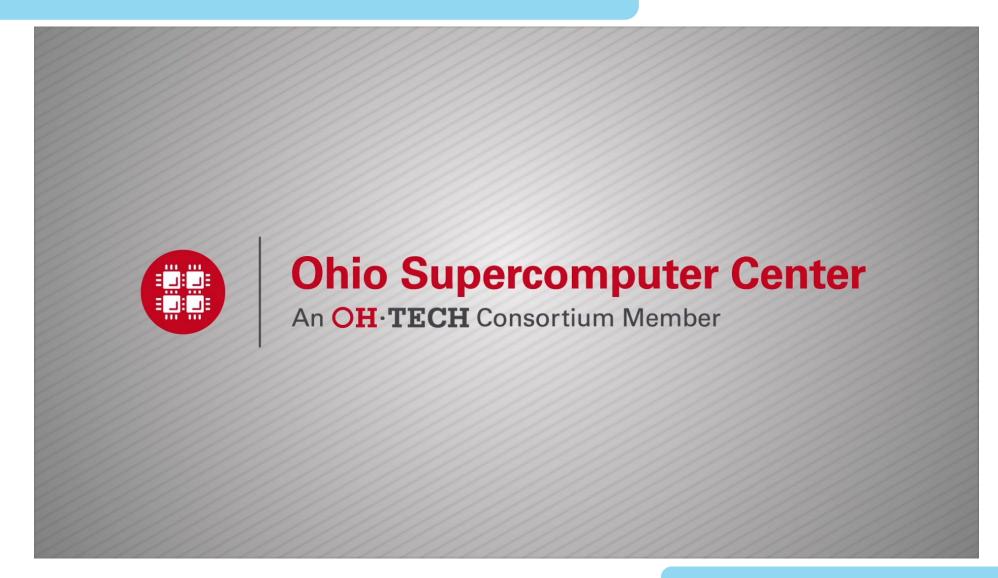

openondemand.org/anydevice

# **Commercial Cloud**

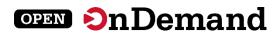

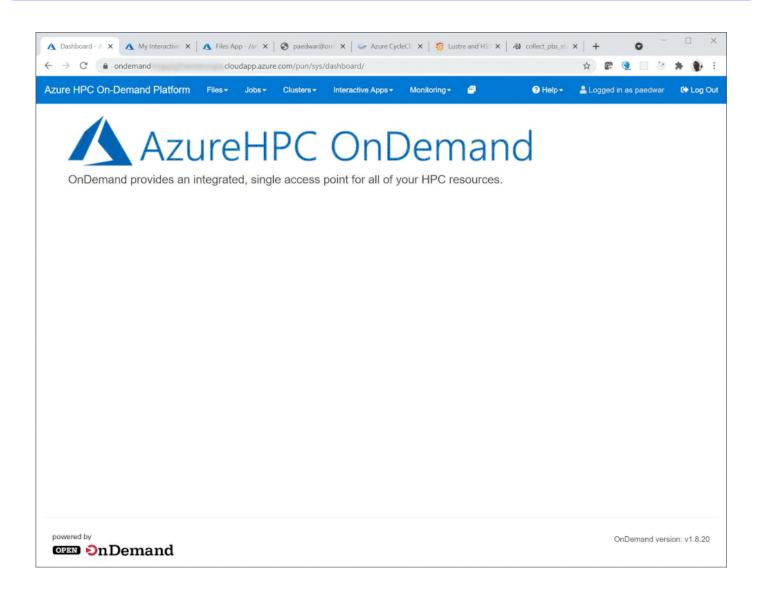

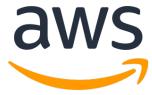

openondemand.org/aws

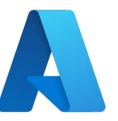

openondemand.org/azure

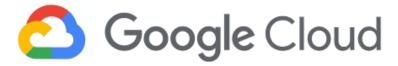

openondemand.org/gcp

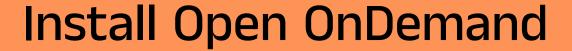

OPEN On Demand

Administer remote web access to your supercomputers to transform the way users work and learn.

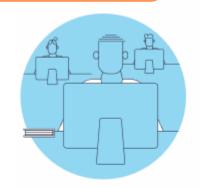

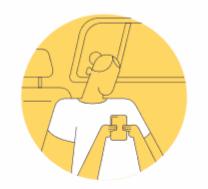

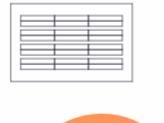

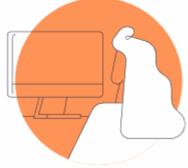

## Low barrier to entry

Empower users of all skill levels by offering an alternative to command-line interface.

## Free and open source

Install Open OnDemand for free, and gather knowledge from our large open-source community.

## Configurable and flexible

Create and deploy your own applications to meet your users' unique needs.

openondemand.org/install

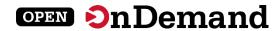

# **Deployed Worldwide**

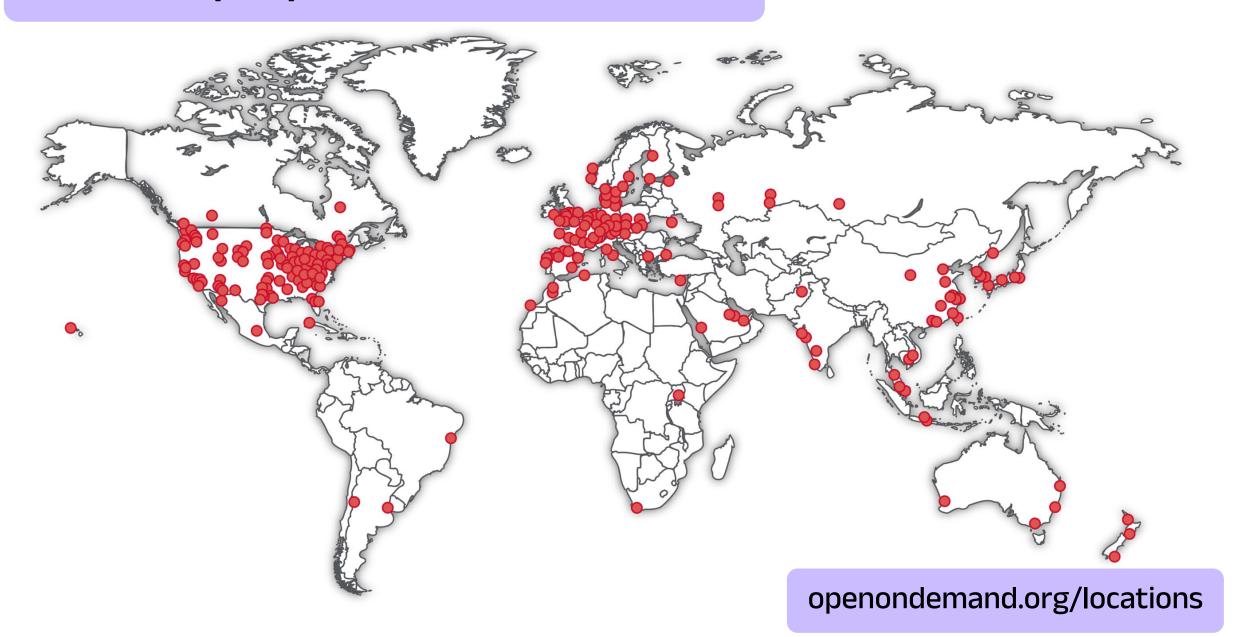

# **Enabled <u>Utilities</u> & Apps**

OPEN On Demand

Abaqus

**ANSYS** 

COMSOL

Coot

**CSD** 

Galaxy

Grace

<u>Grafana</u>

**Grid Engine** 

**IDL** 

Jupyter

Kubernetes

<u>LSF</u>

Lumerical

Mathematica

**MATLAB** 

Meshroom

**NAGIOS** 

Octave

Open XDMoD

Ovito

**Paraview** 

**PBS Professional** 

QGIS

**RELION** 

**RStudio** 

SAS

Shiny

Slurm

Spark

**STATA** 

**Tensorboard** 

**Torque** 

**VISIT** 

Visual Studio Code

**VMD** 

openondemand.org/apps

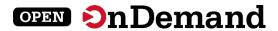

# Support

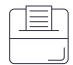

#### **Discuss on Discourse**

The Get Help thread on our Discourse forum features user and admin questions and answers. Browse recent questions or leave one of your own.

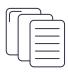

#### **Documentation**

Our documentation outlines installation steps, app development guidelines, release notes, and more. Search for a specific topic or browse for general info.

openondemand.org/support

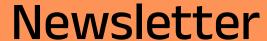

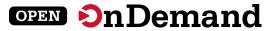

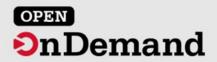

openondemand.org

Connecting Computing Power With Powerful Minds

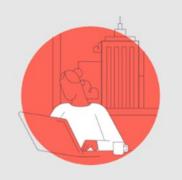

#### OnDemand for a Decade

Next week marks a major milestone for Open OnDemand. Ten years ago, on July 23, 2013, at the XSEDE 13 conference in San Diego, California, we publicly introduced "OSC OnDemand" to the research computing community.

The significant positive reactions and support we received from our peers and colleagues there and at subsequent events has led us to today, where Open OnDemand is in production use at hundreds of centers all around the world. Much has changed over the past decade with OnDemand, but the core functionality and benefits are still there, as seen in that short initial presentation (available via the link below).

openondemand.org/newsletter

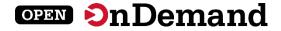

# **Community Events**

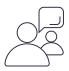

## Tips and tricks calls

Hosted by the larger Open OnDemand community, tips and tricks webinars share best practices for setting up and using Open OnDemand. They take place on the first Thursday of every month at 1 p.m. ET.

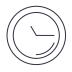

## Open office hours

Hosted by our development team, Zoom open office hours are the perfect opportunity to ask questions or make a suggestion. They are held on the second Tuesday of every month from 11:15 a.m. to 12:45 p.m. ET.

# How to Contribute

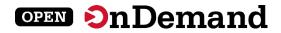

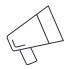

## Spread the word

Mention us on Twitter @open\_ondemand—or simply tell your friends!

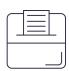

## Make a suggestion

Pitch a new app or feature—or report a bug—to help make Open OnDemand even better.

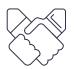

## **Engage with us**

Collaborate with us to make your corporate or higher ed project a reality.

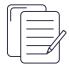

## Write documentation

Draft documentation for a new app or feature, or help us revise existing docs.

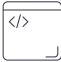

#### Write code

Write code for a new app or feature, and share it with our community.

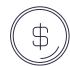

## Fund the project

Provide monetary support to our development team or one of our partners. Every gift helps!

openondemand.org/contribute

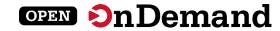

# **Open Positions**

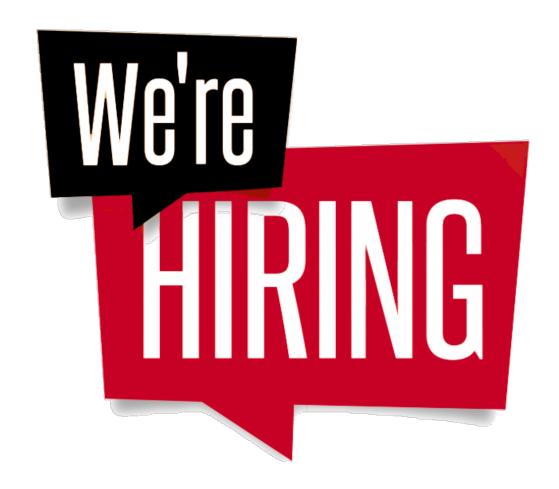

openondemand.org/jobs

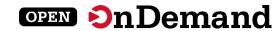

# **Tutorial Agenda**

**Logistics** 

About Open OnDemand

**Tutorial** 

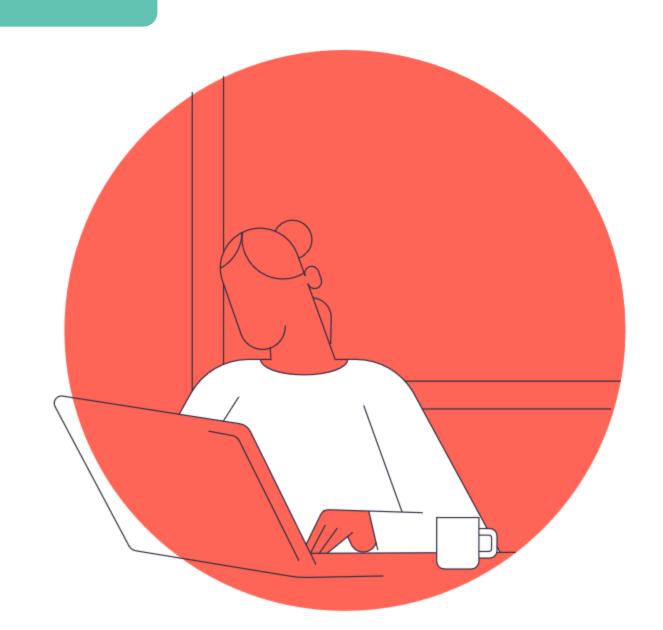